## Microsoft Teams

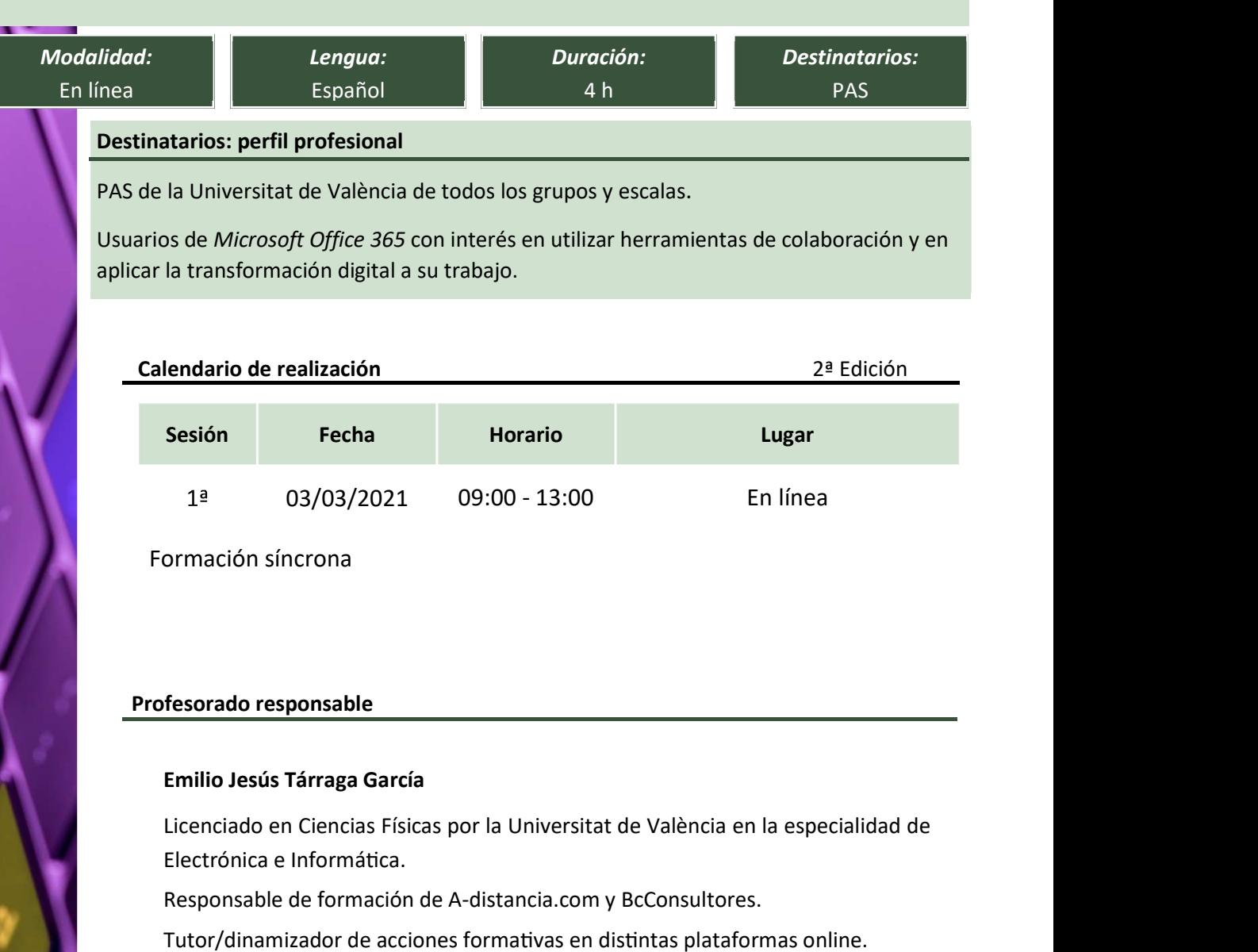

Más de 20 años de carrera profesional dedicado a la formación en informática, comenzando a impartir cursos a particulares en academias para posteriormente impartir cursos en empresas a través de CTECs (Centros Oficiales de Formación de Microsoft).

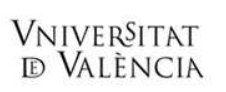

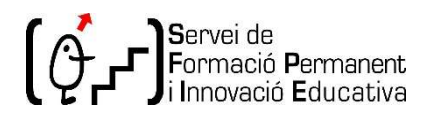

## Objetivos formativos y contenidos

- **·** Introducción
	- Iniciar sesión en Office 365 Iniciar Teams El área de trabajo de Teams.
- Equipos
	- $-$  Equipos y canales en *Teams -* Crear un equipo Agregar miembros a un equipo.
	- $-$  Eliminar miembros de un equipo Unirse a un equipo.
- Canales
	- Crear un canal Seguir un canal Responder a un mensaje Iniciar una nueva conversación.
	- Mencionar a una persona Coeditar un archivo.
	- Chat
	- Comenzar una conversación con un equipo.
	- Comenzar una conversación con una persona o grupo Adjuntar un archivo.
	- Programar una reunión desde un chat.
- Reuniones
	- Ver reuniones Programar una reunión Unirse a una reunión.
	- Tomar notas de la reunión Compartir una presentación Grabar una reunión.
- Archivos
	- Archivos de equipos Editar un archivo Compartir un archivo Mover o copiar archivos.
	- Archivos de OneDrive Compartir un archivo con alguien externo al equipo.
- Tareas
	- Agregar una pestaña de Planner Crear tareas en un plan Asignar tareas.
	- Etiquetar tareas Agregar fechas a una tarea Progreso de las tareas.
	- Comentarios en las tareas Adjuntar recursos a una tarea.

## Competencias que se desarrollarán

- Conocer y manejar el área de trabajo de Teams
- $\overline{C}$  Crear y administrar equipos y miembros de equipos
- Crear y editar canales
- Dominar el uso del chat y sus funciones
- Programar y gestionar reuniones
- Administrar y trabajar con diferentes archivos
- Conocer y dominar la actividad de Teams
- Crear, administrar y planificar tareas

## Criterios y procedimientos de evaluación de la actividad

Inmunerables casos prácticos desarrollados a lo largo del curso.

Prueba tipo test el último día para evaluar los conocimientos adquiridos.

Asistencia, como mínimo, al 85% del total de las horas y realizar las tareas obligatorias fijadas en el programa o encomendadas por el/la tutor/a o profesor/a.